# Compiling and Running a Parallel Program on a First Generation Cray SuperCluster

Frank Chism Product Specialist

Cray Inc. fchism@cray.com

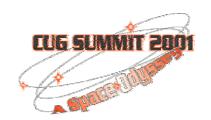

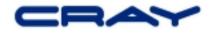

# Logging On

- The Cray SuperCluster Presents a single identity (IP address) to the outside world
- Please don't telnet or ftp
- ssh is good
- MD5 passwords
- Remember security starts at the front door

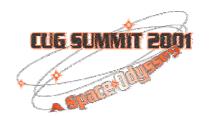

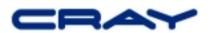

#### — -M fchism@cougar: /home/fchism <2> . . [fchism@calypso fchism]\$ ssh cougar.mw.cray.com fchism@cougar.mw.cray.com's password: Last login: Tue May 15 16:40:39 2001 from calupso.wc.cray.com Cray Inc. - CRAY SuperCluster prototype system "cougar" Users experiencing problems on this system should contact Cray IS Support Services staff at 651-605-8800, or for less urgent issues, send email to crayhelp@cray.com Current configuration: 1 OS node, 1 I/O node, 25 Application nodes. Each application node has two 833-Mhz alpha cpus and 2 Gbytes memory. All application nodes have a local disk with 14.5 GB of scratch space. Please see the usage guide (last revised 5/10/01) at: http://performance.cray.com/~glenski/sc/usage-guide-sc Notes: 04/25/01 11:00 The application node local disks are now available on on all nodes as "/scratch". The OS node "/mtmp" disk space is available on all application nodes also. 04/30/01 08:00 Running w/a new kernel that includes Trond Myklebust's NFS v3 patch (linux-2.2.17pre19-nfsv3-0.22.5.dif) 05/09/01 14:30 Node 21 has been repaired. Three nodes are still down. There are currently 22 nodes available for user jobs. [fchism@cougar fchism]\$

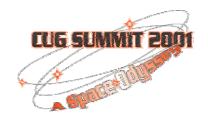

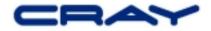

#### Look Familiar? It's Linux.

- GNU/Linux is like UNIX (or UNICOS) only geekier
- All major shells
  - Bash (Bourne or sh)
  - tcsh (csh)
  - ash, zsh
  - ksh (Korn shell via pdksh)
- Perl, Python, and Wish are first class objects, that is they live in /usr/bin not some 'local' getto
- Editors up the wazoo
  - vi is vim

CUG SUMMIT ZOOP Macs

ed, Jed, joe, pico, xedit, 4and others

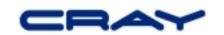

#### I can. GNU?

- The full GNU tool set is available in the default log in environment
- make is gmake
- more is less

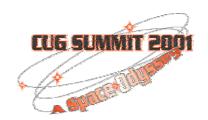

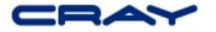

# Compaq Knows Alpha

- Compaq Alpha compilers are significantly faster than GNU compilers
- Fortran 77 and 90, C, C++
- Compaq Extended Math Library (CXML)
- Compaq Portable Math Library (CPML)
- Use: -O5 -fast -arch ev6 -tune ev6 (for you Guy)
- These are the compilers we chose to ship and support

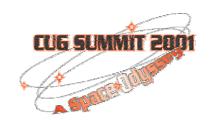

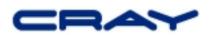

# Sample Compaq MPI Job

```
[fchism@cougar scring]$ head ring.f
                                                                       [fchism@cougar scring]$ mpirun -np 7 ./ring
   program ring
c Measure the MPI latency using a pass the token
c around a ring approach
   include "mpif.h"
                                                                        Begin Fortran based MPI latency test
   integer nwords, nrepeat
                                                                            100000 repeats
   real*8 t0, t1
                                                                                        0 finished with test.
                                                                       Processor
   integer target, source
                                                                                        1 finished with test.
                                                                       Processor
   integer myrank, numprocs, ierr, status(MPI_STATUS_SIZE)
                                                                       Processor
                                                                                        2 finished with test.
[fchism@cougar scring]$ more makefile
                                                                       Processor
                                                                                        3 finished with test.
# Simple Compag MPI makefile for Cray SuperCluster
                                                                       Processor
                                                                                        6 finished with test.
                                                                       Processor
                                                                                        4 finished with test.
ring: ring.f makefile
                                                                       Processor
                                                                                        5 finished with test.
    mpif90 -o ring ring.f /home/bench/libtimfunc.a
                                                                         total seconds= 10.29
                                                                             latency= 14.70 microseconds
clean:
                                                                       End of Fortran based MPI latency test
    rm -f ring
    rm -f ring.o
[fchism@cougar scring]$ make ring
mpif90 -o ring ring.f /home/bench/libtimfunc.a
                                                                       [fchism@cougar scring]$
[fchism@cougar scring]$
```

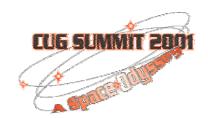

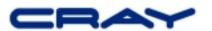

### **Job Submission**

- PBS is the batch system
  - We use a third party version
  - Looks like NQE to me, only the names have changed to confuse the innocent
  - More standard than NQE, so long live the new standard
- Interactive jobs as seen in the example
- Simple system scheduling now, but better in the future

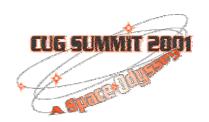

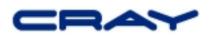

#### Where am I?

Use bpstat to see the neighborhood

```
[fchism@puma fchism]$ bpstat
Node
        Address
                         Status
                                 User
                                          Group
        10.14.1.8
                                 any
                         up
                                          any
        10.14.1.9
                         up
                                 any
                                          any
        10.14.1.10
                                 any
                         up
                                          any
        10.14.1.11
                         up
                                 any
                                          any
[fchism@puma fchism]$
```

#### Use qstat -q to see the queues

bash\$ qstat -q
server: lynx

| Queue | Memory | CPU Time | Walltime | Node | Run | Que | Lm | State   |
|-------|--------|----------|----------|------|-----|-----|----|---------|
| workq |        |          |          |      | 0   | 0   |    | <br>E R |
|       |        |          |          |      |     |     |    |         |
|       |        |          |          |      | 0   | 0   |    |         |

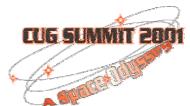

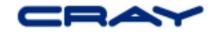

#### The BIG Picture

- Outside world sees a single system via GigE
- Bproc provides a global process space for all nodes in the machine
- PS is your friend because of Bproc
- Your /home is everywhere
- Run scripts in the log in PE
- Run parallel jobs on the applications nodes
- I/O servers provide global filesystem
- Local node disks are an option for scratch
   I/O

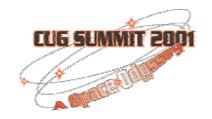

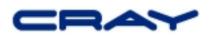

# Cray Proprietary High Level View of SuperCluster

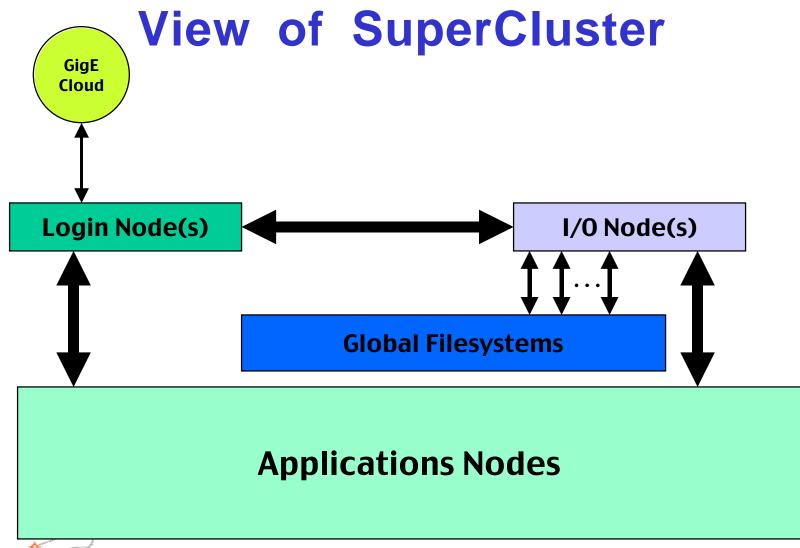

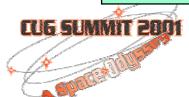

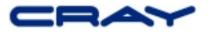

#### Thank You

- Joe Glenski (To whom all praise should be directed)
- Geir Johansen
- Frithjov Iverson
- Linus Thorvalds
- Richard M. Stallman
- CUG board and members
- Anne Lindsay
- Management with that Super gleam in their eyes

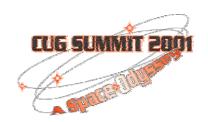

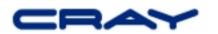